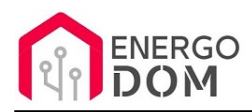

Dane aktualne na dzień: 09-05-2024 08:30

Link do produktu: [https://energodom.pl/sonoff-ihost-4gb-quad-core-aibridge-26-rv1126-serwer-homebridge-homekit](https://energodom.pl/sonoff-ihost-4gb-quad-core-aibridge-26-rv1126-serwer-homebridge-homekit-homeassistant-ewelink-cast-zigbee-p-1786.html)[homeassistant-ewelink-cast-zigbee-p-1786.html](https://energodom.pl/sonoff-ihost-4gb-quad-core-aibridge-26-rv1126-serwer-homebridge-homekit-homeassistant-ewelink-cast-zigbee-p-1786.html)

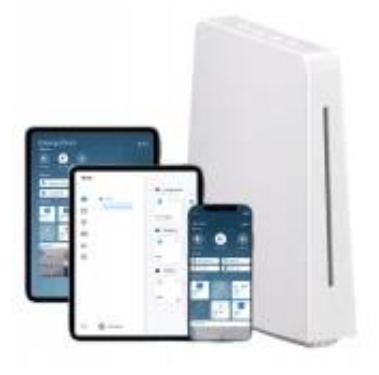

## Sonoff iHOST 4GB Quad-Core AIBridge-26 RV1126 - Serwer HomeBridge HomeKit, HomeAssistant, eWeLink Cast Zigbee

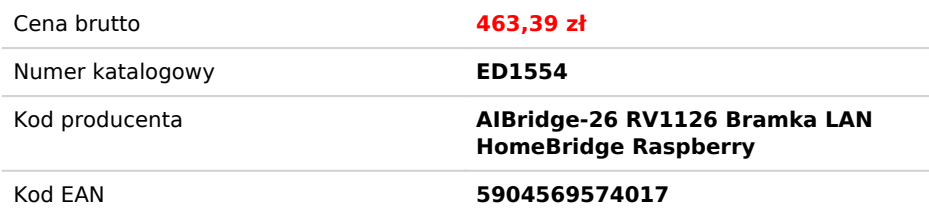

## Opis produktu

## Sonoff iHOST AIBridge-26 - 4GB - RV1126

✅ Wersja **4GB** Ram

✅ Procesor **RV1126** Quda-Core 1.5Ghz

### ✅ Wbudowany **HUB ZigBee**

#### ✅Wbudowany **mikrofon** i **głośnik**

Stań się niezależny dzięki iHost i eWeLink CUBE! Koniec ze skomplikowaną instalacją np na Rapberry Pi.

Zupełna nowość na rynku. **Serwer iHost** pozwoli ci utworzyć własne centrum sterowania domem. Od teraz przy pomocy lokalnej sieci **LAN**, **WiFi** oraz sieci **ZigBee** możesz kontrolować i realizować automatyzację setek urządzeń z różnych ekosystemów! **Tasmota, Tuya, HomeKit, ZigBee ...** Możesz łączyć i automatyzować wszystko w jednym miejscu przy pomocy np. HomeAssistant, HomeBridge czy Node-Red.

To ty decydujesz z jakiego ekosystemu korzystasz lub jak chcesz je połączyć!

**✅ UWAGA iHOST** wymaga karty microSD na której instalowane są wybierane przez użytkownika wtyczki w tym integrację dla akcesoriów eWeLink! W zupełności wystarczy 16GB.

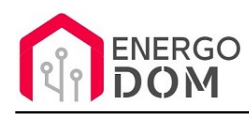

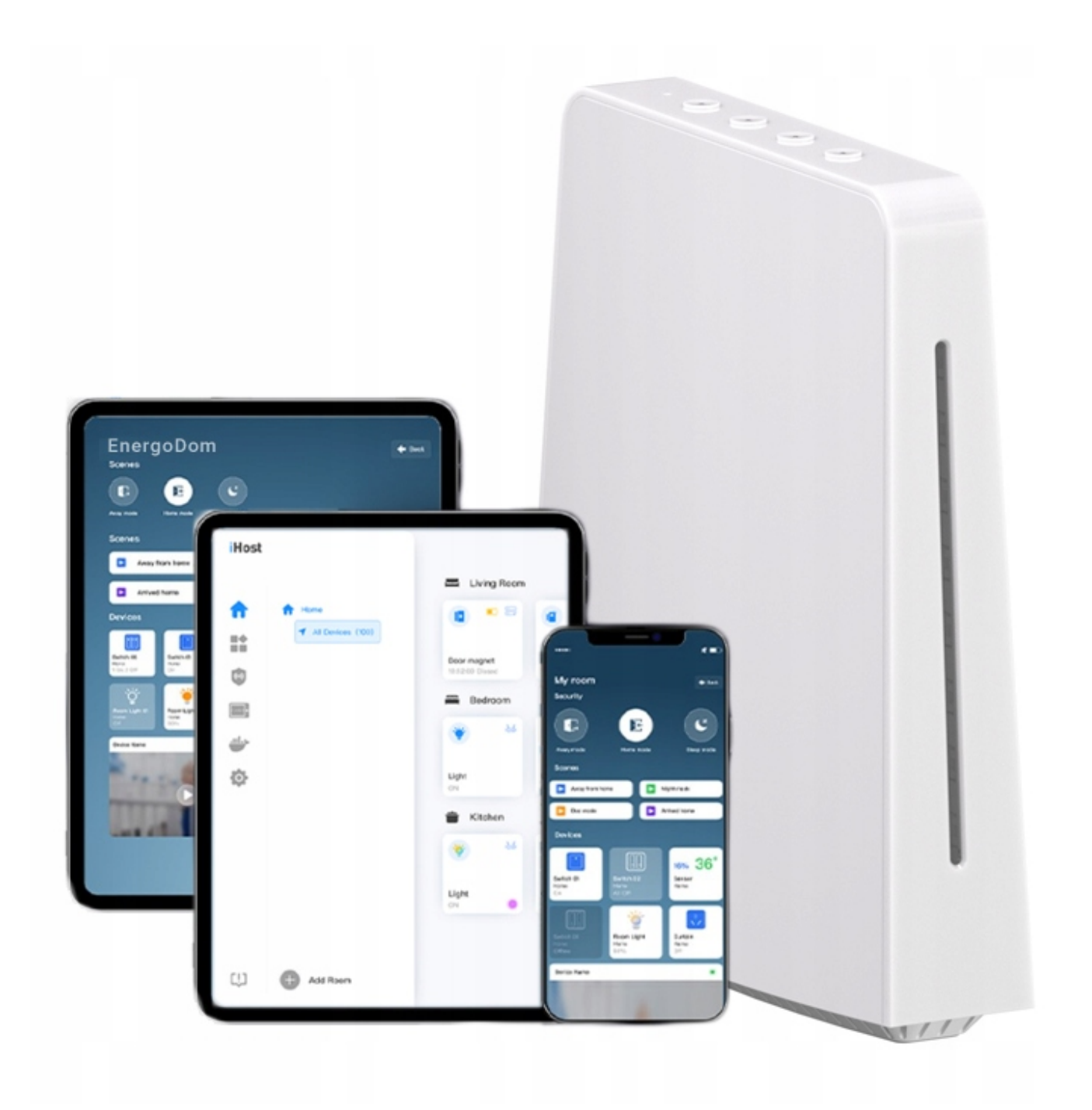

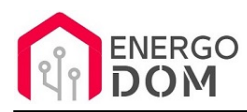

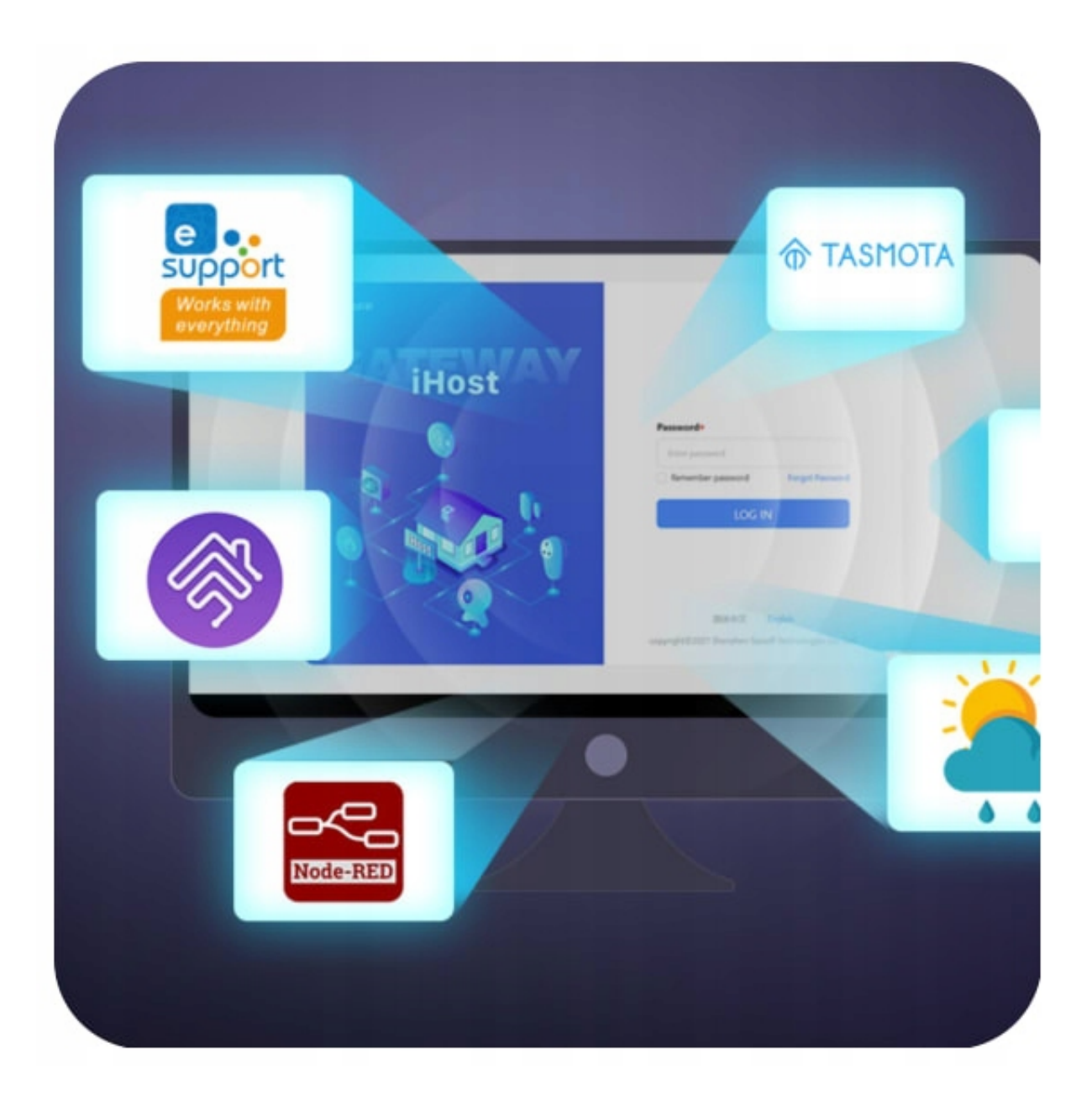

## iHOST jako serwer

Nieograniczone możliwości integracji - **DOCKER**

iHost może zastąpić dotychczasowe projekty tworzone przy pomocy komputerów typu Raspberry Pi czy NAS . Urządzenie to nie tylko hub dla akcesoriów ekosystemu Sonoff (eWeLink). To przede wszystkim **mały serwer** pozwalający na instalację przy pomocy Docker wiele systemów Smart Home np.

✅ Home Assistant.

✅ HomeBridge dla emulacji akcesoriów **HomeKit.**

□ MQTT Tasmota - serwer Mosquito.

- ✅ Node-Red do zaawansownaych automatyzacji.
- □ Zigbee2CUBE do integracji setek urządzeń ZigBee.

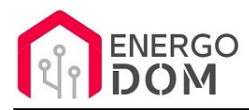

✅... i wiele wiele innych.

=======

✅ ✅**Strona dokumentacji:** https://sonoff.tech/ihost-user-guides

=======

# Skalowalność

Główny układ na który składa się procesor, pamięć RAM oraz pamięć eMMC znajduje sie na osobnej wymiennej kości. Dzięki temu iHOST otrzymuje możliwość dalszej rozbudowy w przyszłości.

W momencie publikacji iHOST dostępne są dwie wersje 2GB/Dual-Core oraz przedmiote **tej oferty** jest najmocniejsza jednostka **4GB z procesorem Quad-Core.**

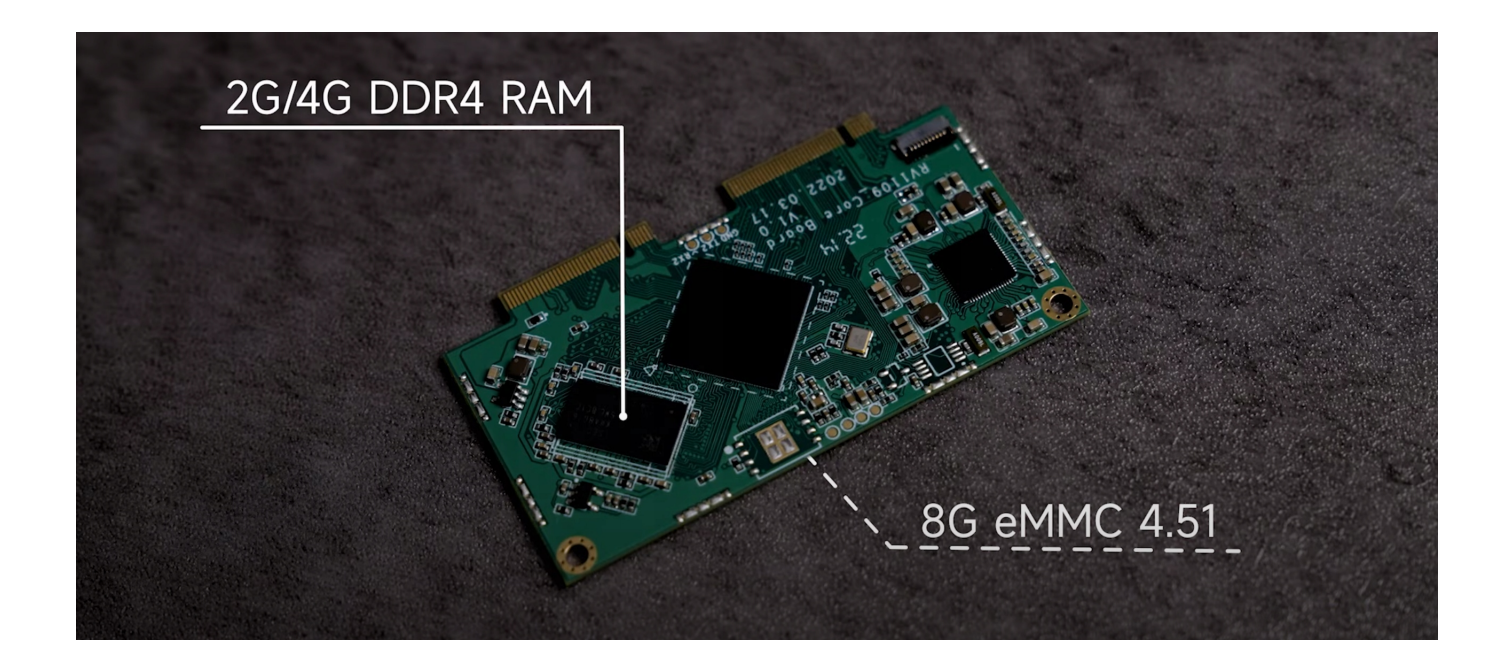

# Paral-Sync

Dostępny od wersji oprogramowania 1.8 dodatek Paral-Sync pozwala na pełną integrację spartowanych urządzeń z kontrolerem NSPanel Pro:

- Dodatek Paral-Sync musi być zainstalowany w iHost.
- Wersja NSPanel Pro musi być 1.9.0 lub nowsza.

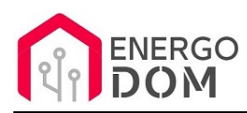

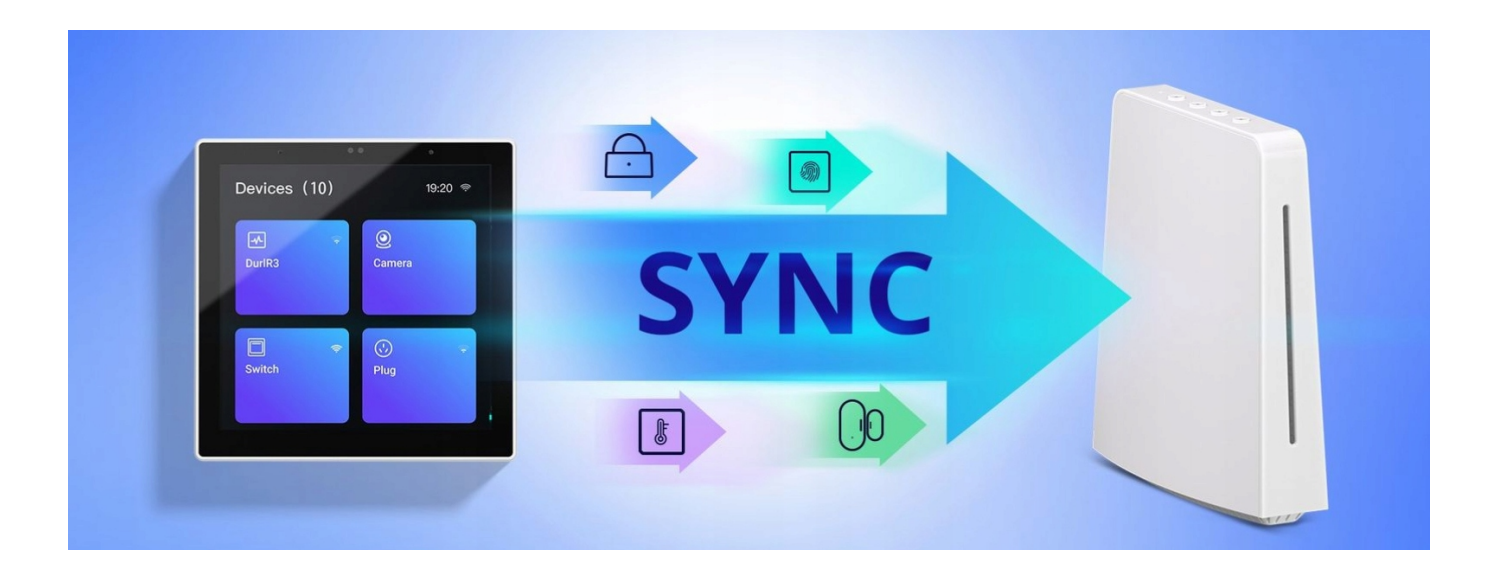

## eWeLINK CAST

Wszystkie akcesoria eWeLink, Sceny, akcesoria Zigbee możesz teraz łączyć i przejrzyste panele kontrolne.

Pozwala to na tworzenie wygodnych dashbordów do zarządzania całym domem czy firmą. Responsywny układ pozwala również wykorzystać go jako centrum sterowania np przy pomocy tabletu na ścianie.

#### **Zarządzaj dostępem do CAST**

Wybrane panele sterowania możesz również chronić **przy pomocy kodów PIN.** Dzięki temu możesz wydzielać określone urządzenia do utworzonych wcześniej pomieszczeń a następnie przydzielać dostęp tylko wybranym użytkownikom, którzy znają przydzielony im PIN.

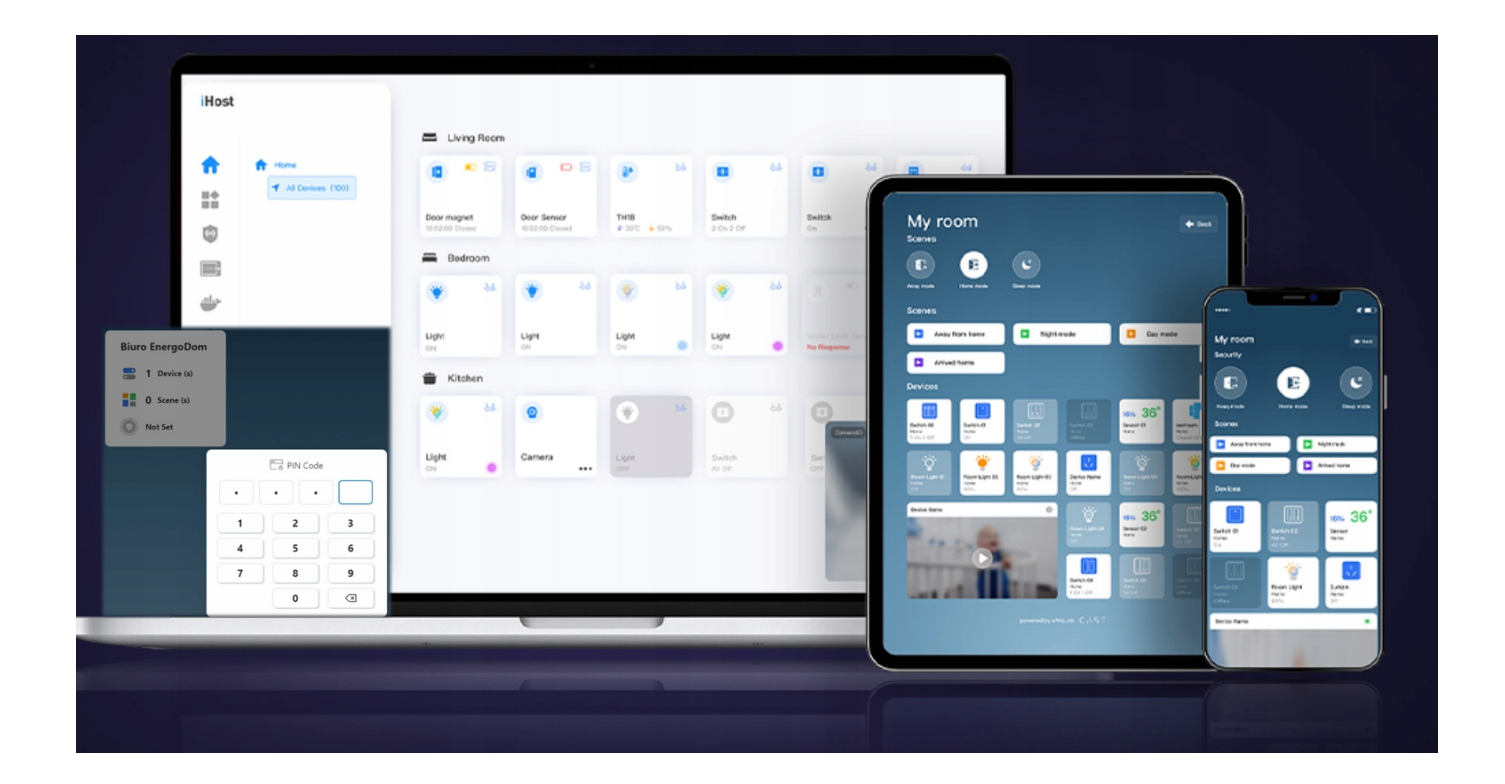

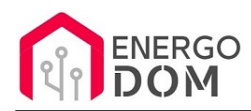

# eWeLink CUBE - stały rozwój

**eWeLink CUBE** to platforma inteligentnego domu dla lokalnych platform komputerowych na małą skalę, dostosowana i zoptymalizowana na podstawie platformy eWeLink Smart Home Cloud i przystosowana sprzętowo.

Celem jest zapewnienie użytkownikom platformy zarządzania urządzeniami IoT typu plug-and-play, która jest zdolna do integracji i zarządzania urządzeniami różnych protokołów, marek i kategorii, stając się zlokalizowanym centrum inteligentnego domu. Platforma jest dynamicznie rozwijana udostępniając coraz to nowsze integracje.

### **eWeLink CUBE zapewnia również dostęp API**

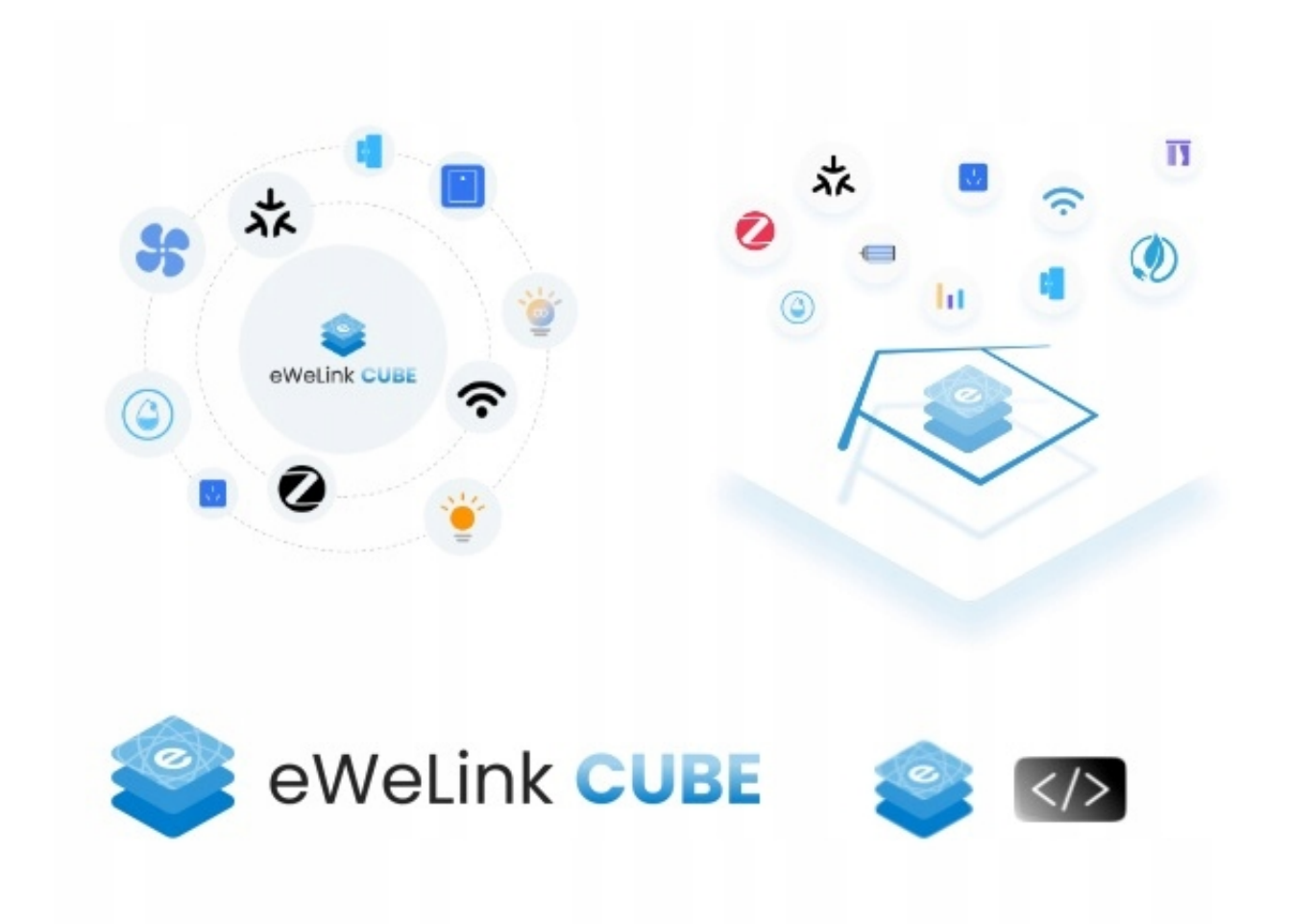

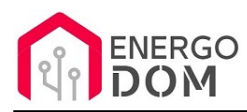

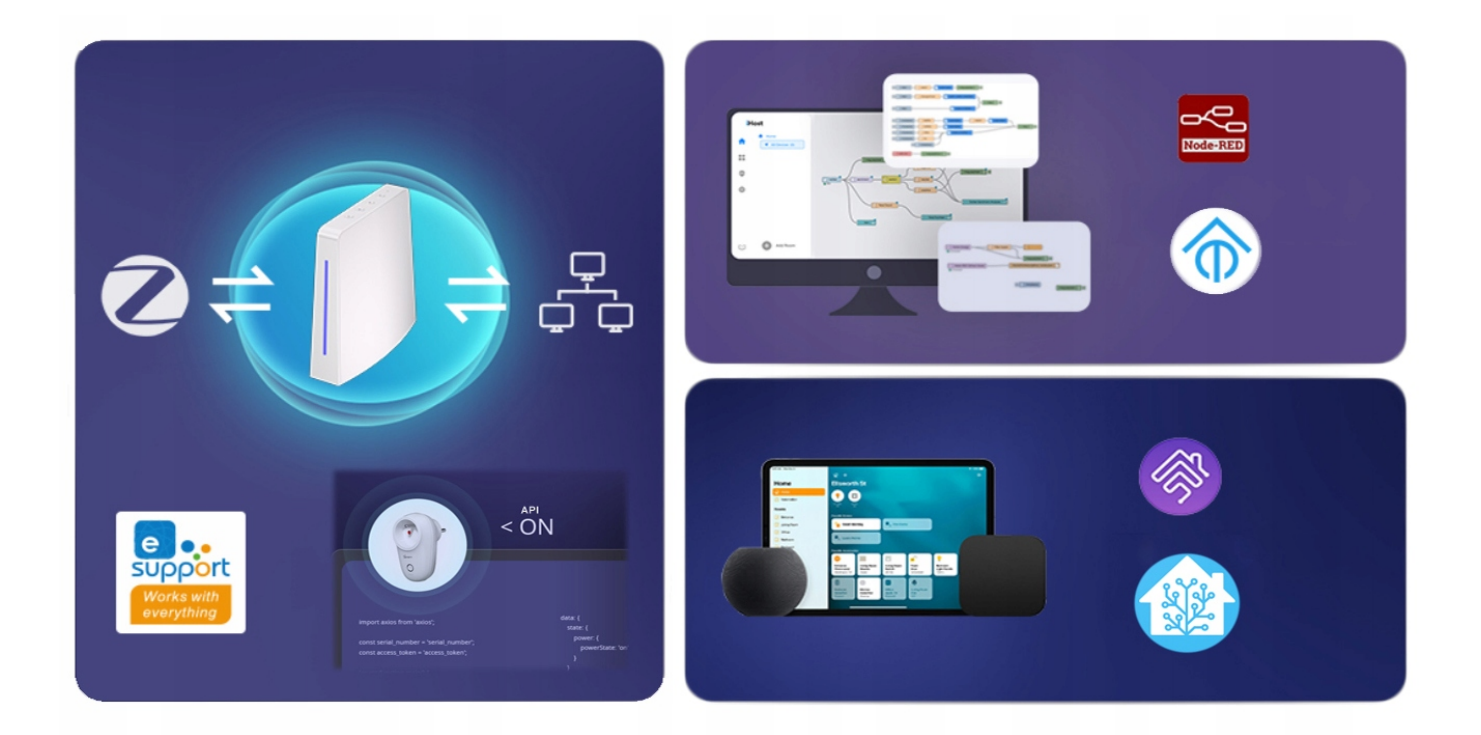

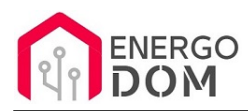

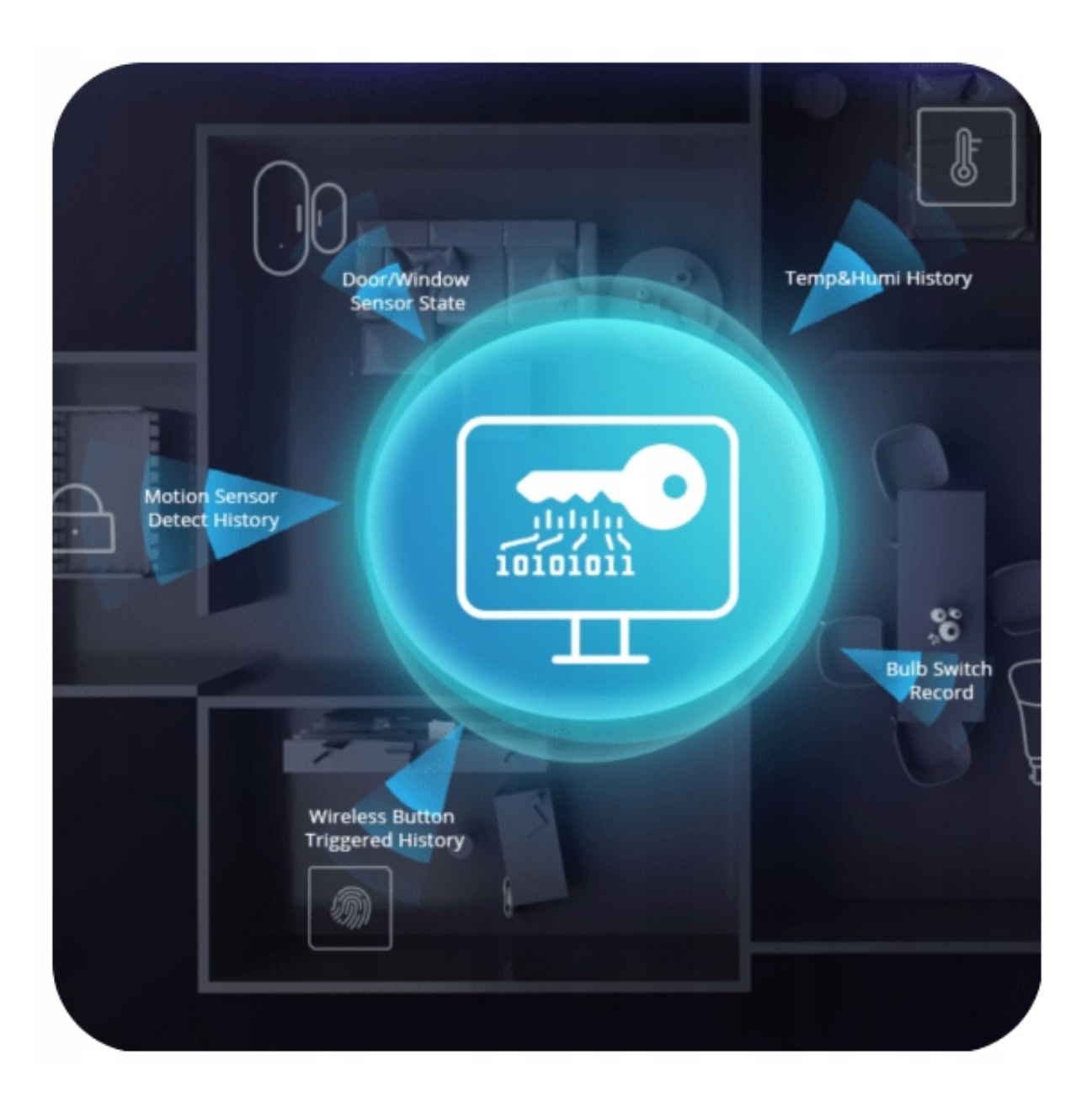

## Szerokie palny rozbudowy systemu

Od momentu premiery iHOST rozwija się błyskawicznie dzięki wsparciu producenta Sonoff oraz ogromnej społeczności na całym świecie.

Na oficjalnej stornie odnajdziesz wszystkei planowane wdrożenia.

Do końca 2023 roku planowane jest wdrożenie wielojęzycznego menu, **eWeLink Remote,** CAST, Matter, Edge AI, Machine Version, Music Rhythm i wiele innych

Masz pewność że dzięki iHOST Twój ekosystem będzie stale rozwijany i jest otwarty na nowe możliwości.

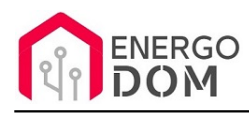

# HomeKit z HomeBridge, Node-Red, Home Assistant, Tasmota i ...

A może jesteś fanem ekosystemu Apple i ich SMART aplikacji DOM / HomeKit ? Dzięki HomeBridge możesz od teraz przy pomocy wtyczek integrować i wysyłać do HomeKit setki urządzeń dostępnych na rynku, które normlanie pracują tylko w aplikacji Tuya, eWeLik, MiHome i inne. Jeśli tylko dany typ akcesorium ma swój odpowiednik w HomeKit Pojawi się automatycznie w aplikacji DOM :)

#### **Node-Red**

A może posiadasz akcesoria Sonoff, Tuya lub z Tasmota i chciał byś aby działały wspólnie? Możesz skorzystać z Node-Red lub HomeAssistant. Odpowiednie wtyczki pozwolą na zassanie urządzeń z wybranych aplikacji w jednym miejscu. Tworzenie scen i automatyzacji to już żaden problem. Aktuyalnie możliwa jest instalacja Home Assistant bez Supervisor - wersja ta jest planowana.

Przyszłościowo coraz więcej urządzeń **zwłaszcza ZigBee** będziesz mogło być dodawane bezpośrednio do iHost w ramach eWeLink CUBE :)

**UWAGA**: konfiguracja HomeAssistant, HomeBridge i wszystkich innych instalowanych dodatków Add-On jest zawsze po stornie użytkownika. Firma nie świadczy suportu w tej kwestii. iHOST ułatwia ten proces do maksimum :) A dzięki dużej społeczności każdy możliwy poradnik odnajdziesz np. na YouTube :)

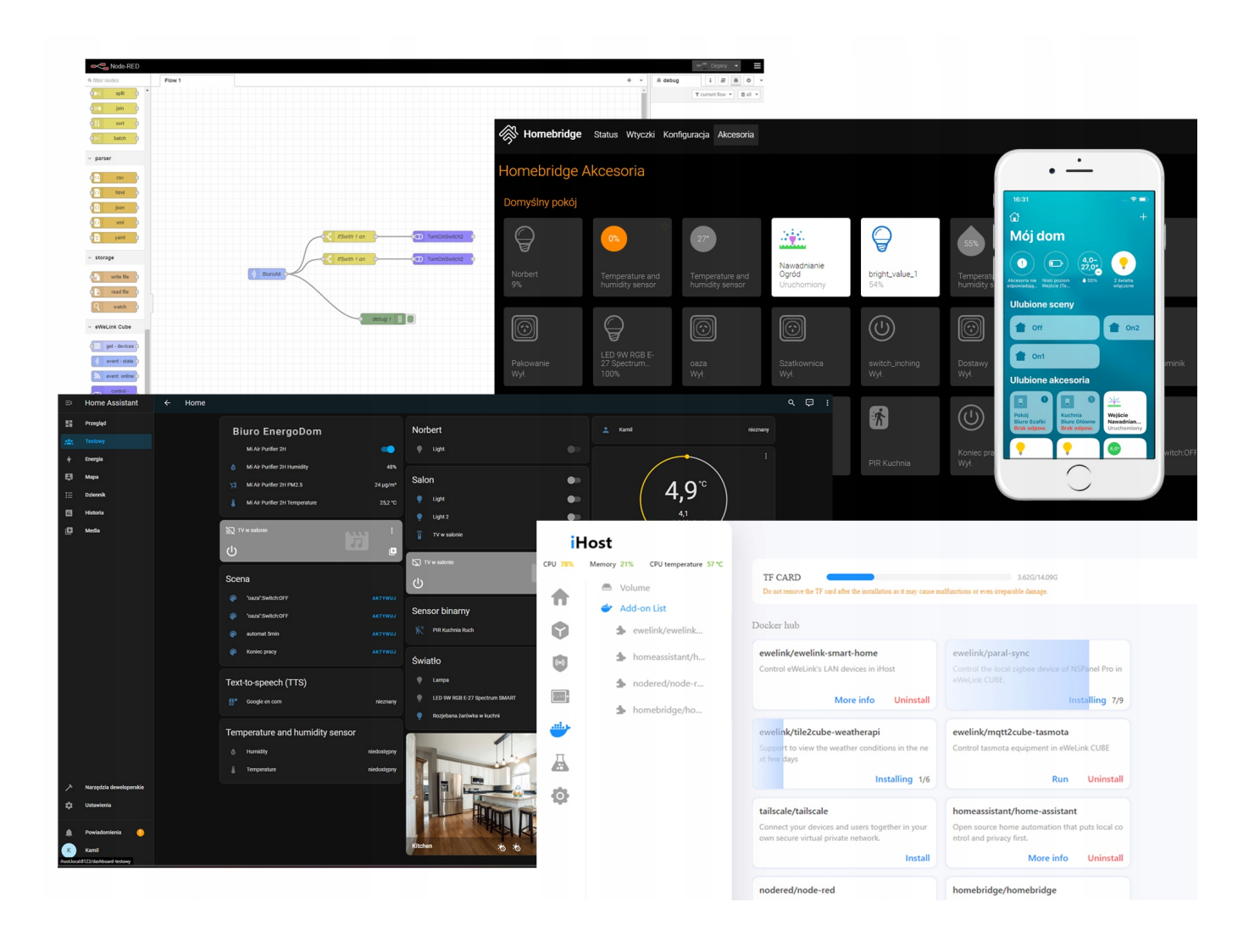

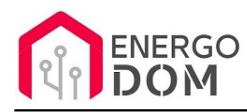

# Specyfikacja

- **Model**: AllBridge-26
- **Procesor i pamięć:** RV1126 **Quad-Core** 1.5Ghz / **DDR4** 4GB
- **Moduł ZigBee** SoC EFR32MG21 di Silicon Labs
- **Moduło Wi-Fi / BT** Modulo wireless Wi-Fi 2.4G i BLE RTL8723
- **Karta pamięci**: micro SD max 256Gb (brak w zestawie)
- **Zasilanie:** 5V **min. 2A**
- **Obsługiwane protokoły:** Wi-Fi IEEE 802.11 b/g/n 2.4GHZ, Zigbee 3.0
- **Wymiary:** 120 mm x 41 mm x 135 mm
- **Skład Zestawu: 1)** iHost, przewód zasilający, **2)** przewód LAN RJ45 1m, **3)** USB-C 1m, **4)** Szpilka resetu.

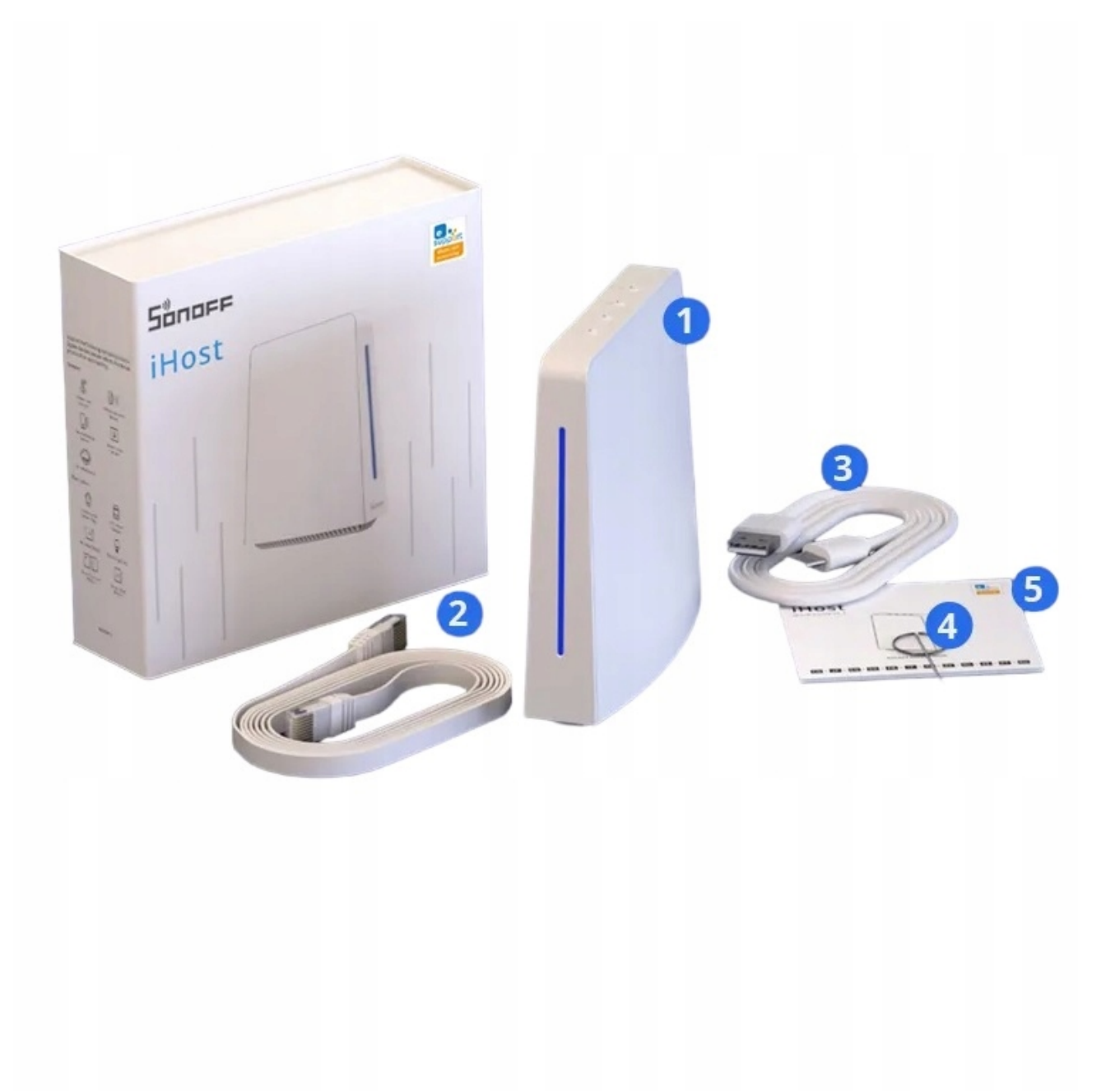

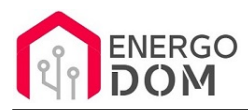

### **UWAGA** w zestawie **brak zasilacza.** Można zastosować dowolną ładowarkę USB **minimum 2A**

**UWAGA** iHOST wymaga karty microSD na której instalowane są wybierane przez użytkownika wtyczki w tym wtyczka do integracji dla aplikacji eWeLink!

=======

#### ✅ **Strona dokumentacji i instrukcji en:** https://sonoff.tech/ihost-user-guides

=======

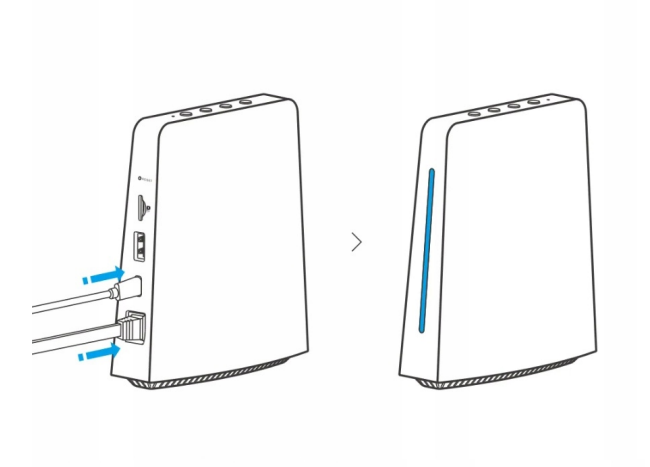

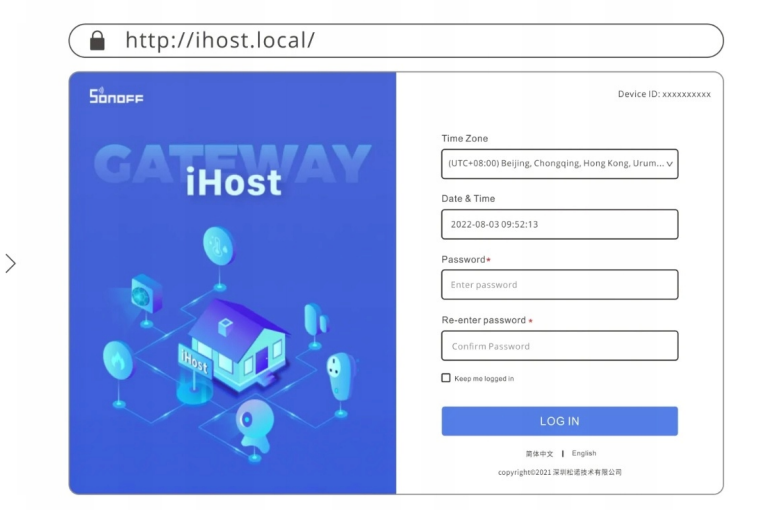

- 1. Status pracy LED.
- 2. Głośnik.
- 3. Reset.
- 4. Złącze karty microSD (brak w zestawie).
- 5. USB 2.0.
- 6. Zasilanie UCB-C 2A.
- 7. Złącze LAN RJ45 100MB/s.
- 8. Mikrofon.
- 9. ON/OFF (przytrzymanie).
- 10. Przycisk paradowania z akcesoriami ZigBee (włączenie parowania możliwe jest też w interfejsie iHOST).

11. MUTE button.

12. Security Button - Oczywiście uzbrojenie systemu (alarm) jest też możliwe w konsoli iHOST.

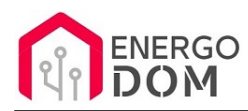

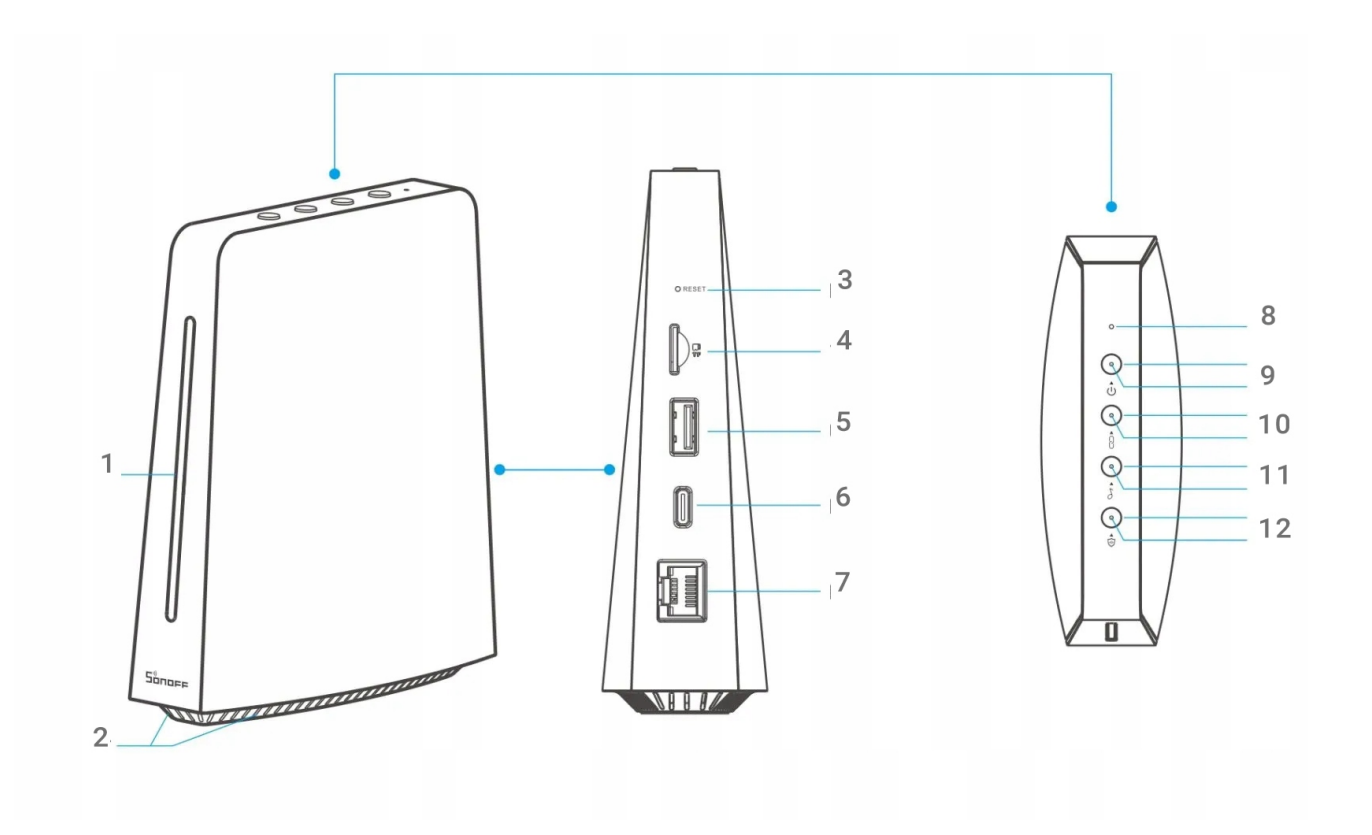

## Instrukcje, wsparcie oraz źródła

## Nasze wsparcie i pomoc dla alternatywnego oprogramowania OpenSource

### **HomeKit HAA i Supla**

Oferujemy wsparcie i pomoc w języku Polskim (lub drogą e-mail inne języki) **tylko w przypadku oprogramowania:**

- **SUPLA**  [KLIKNIJ TUTAJ Instrukcja Supla](https://test.energo-dom.pl/supla-konfiguracja-polaczenia-i-urzadzen/)
- **HomeKit HAA oraz kody JSON**  [KLIKNIJ TUTAJ Instrukcja HAA](https://test.energo-dom.pl/instrukcja-konfiguracji-haa-homekit/)

### **TYLKO Nasi klienci** mogą też liczyć na pomoc w **modyfikacji kodów JSON dla HomeKit :)**

**Pomiar prądu w HomeKit** - nie każde urządzenie go obsługuje. Pomiar jest widoczny tylko w aplikacji "HAA Manager" lub panelu www (po IP) Shelly.

Urządzenia z usługą modyfikacji na życzenie klienta **nie podlegają zwrotowi konsumenckiemu 14 dni.** 

### **TASMOTA, ESP Easy, ESPHome i inne\***

\*Przy wyborze oprogramowania układowego jakimi są TASMOTA, ESP Easy, ESPHome i inne (Wskazane przez kupującego) użytkownik **musi znać możliwości oprogramowania i konfiguracji,** która jest zawsze po stronie kupującego.

- **Tasmota**: https://tasmota.github.io/docs/
- ESPEasy: https://www.letscontrolit.com/wiki/index.php/ESPEasy
- ESPHome: https://esphome.io/

Po aktualizacji oprogramowania nie ma możliwości przywrócenia oryginalnego softu po wgraniu nowego!

Urządzenia z usługą modyfikacji na życzenie klienta **nie podlegają zwrotowi konsumenckiemu 14 dni.** 

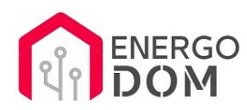

## **NS Panel Sonoff + TASMOTA**

**Po uruchomieniu urządzenie czeka na konfigurację HomeAsistant** dodatku **AppDaemon**. Kręcące się kółeczko ładowania oraz informacja "Waiting to connection" jest prawidłowym zachowaniem :)

**NIE OFERUJEMY suportu w konfiguracji HomeAssistant.** Wszelka dalsza konfiguracja jest zawsze po stronie użytkownika.

- Źródło projektu: https://github.com/joBr99/nspanel-lovelace-ui
- **Tasmota**: https://templates.blakadder.com/sonoff\_NSPanel.html
- **HomeAsistant i konfiguracja NSPanel**: https://docs.nspanel.pky.eu/prepare\_ha/

Odnajdziesz również gotowe poradniki na YouTube.

## **Źródła i Uwagi dotyczące OpenSource**

Urządzenie (w tym nie certyfikowane przez Apple do celów komercyjnych) po usłudze wgraniu nowego darmowego kodu OpenSource może być wykorzystywane **tylko na własny prywatny użytek.** Źródła oprogramowania poniżej. Przedmiotem oferty jest Produkt + Usługa (nie gotowy produkt końcowy) wgrania ogólnodostępnego oprogramowania. Usługa wykonywana jest zawsze po zakupie urządzenia.

- HAA HomeKit: https://github.com/RavenSystem/esp-homekit-devices
- Tasmota: https://tasmota.github.io/docs/
- Supla: https://forum.supla.org/viewtopic.php?t=8142 lub www.supla.org
- ESPEasy: https://www.letscontrolit.com/wiki/index.php/ESPEasy
- ESPHome: https://esphome.io/